# **Objectives**

Defining our own classes

March 19, 2018

Sprenkle - CSCI111

1

### **Review: Dictionaries**

- What is a dictionary in Python?
- What is the syntax for creating a new dictionary?
- How do we access a key's value from a dictionary?
  - What happens if there is no mapping for that key?
- How do we create a key → value mapping in a dictionary?
- How can we iterate through a dictionary?

March 19, 2018

Sprenkle - CSCI111

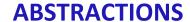

March 19, 2018

Sprenkle - CSCI111

3

#### **Abstractions**

- Provide ways to think about program and its data
  - ➤ Get the jist without the details
- Examples we've seen
  - > Functions and methods

encodeFile(filename, key)

- Used to perform some operation but we don't need to know how they're implemented
- Dictionaries
  - Know they map keys to values
  - Don't need to know how the keys are organized/stored in the computer's memory
- Just about everything we do in this class...

March 19, 2018

Sprenkle - CSCI111

### **Classes and Objects**

- Provide an abstraction for how to organize and reason about data
- Example: GraphWin class
  - ➤ Had *attributes* (i.e., data or state) background color, width, height, and title
  - Each GraphWin object had these attributes
    - Each GraphWin object had its own values for these attributes
  - Used methods (API) to modify the object's state, get information about attributes

March 19, 2018 Sprenkle - CSCI111 5

## **Defining Our Own Classes**

- Often, we want to represent data or information that we do **not** have a way to represent using built-in types or libraries
- Classes provide way to organize and manipulate data
  - Organize: data structures used
    - E.g., ints, lists, dictionaries, other objects, etc.
  - Manipulate: methods

March 19, 2018 Sprenkle - CSCI111 6

#### What is a Class?

- Defines a new data type
- Defines the class's attributes (i.e., data or state) and methods
  - ➤ Methods are like **functions** within a class and are the class's **API**

Internal data hidden from others

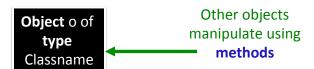

March 19, 2018

Sprenkle - CSCI111

7

### **Defining a Card Class**

- Create a class that represents a playing card
  - ➤ How can we represent a playing card?
  - What information do we need to represent a playing card?

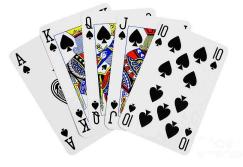

March 19, 2018

Sprenkle - CSCI111

## Representing a Card object

- Every card has two attributes:
  - Suite (one of "hearts", "diamonds", "clubs", "spades")
  - > Rank
    - 2-10: numbered cards
    - 11: Jack
    - 12: Queen
    - 13: King
    - 14: Ace

March 19, 2018

Sprenkle - CSCI111

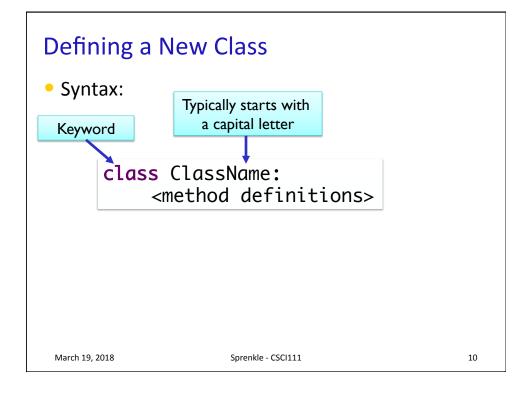

```
Card Class (Incomplete)
                                                    Doc String
  class Card:
""" A class to represent a standard playing card.
      The ranks are ints: 2-10 for numbered cards, 11=Jack,
  12=Queen, 13=King, 14=Ace.
      The suits are strings: 'clubs', 'spades', 'hearts',
  'diamonds'.""
      def __init__(self, rank, suit):
    """Constructor for class Card takes int rank and
                 string suit.""
           self.\_rank = rank
           self._suit = suit
Methods
      def getRank(self):
           "Returns the card's rank."
           return self._rank
       def getSuit(self):
           "Returns the card's suit."
           return self._suit
                                                     card.py
   March 19, 2018
                              Sprenkle - CSCI111
                                                                   11
```

```
Card Class (Incomplete)
                                                Doc String
 class Card:
    """ A class to represent a standard playing card.
     The ranks are ints: 2-10 for numbered cards, 11=Jack,
 12=Queen, 13=King, 14=Ace.
     The suits are strings: 'clubs', 'spades', 'hearts',
 'diamonds'."""
     def __init__(self, rank, suit):
         """Constructor for class Card takes int rank and
               string suit.""
         self.\_rank = rank
                                    Methods are like functions
         self._suit = suit
                                         defined in a class
     def getRank(self):
         "Returns the card's rank."
         return self._rank
     def getSuit(self):
         "Returns the card's suit."
         return self._suit
                                                 card.py
 March 19, 2018
                                                              12
                           Sprenkle - CSCI111
```

#### **Defining the Constructor** \_\_init\_\_ method is like the constructor In constructor, define instance variables > Data contained in every object Convention: > Also called attributes or fields named with \_ Constructor never returns anything First parameter of every method is self - pointer to the object that method acts def \_\_init\_\_(self, rank, suit): """Constructor for class Card takes int rank and string suit.""" "self.\_rank = rank Instance self.\_suit = suit variables March 19, 2018 13 Sprenkle - CSCI111

#### Review

• How do we use the constructor for an object?

March 19, 2018 Sprenkle - CSCI111 14

### **Using the Constructor**

def \_\_init\_\_(self, rank, suit):

- As defined, constructor is called using Card(<rank>,<suit>)
  - > Do not pass anything for the **self** parameter
  - > Python handles for us
    - Passes the parameter automatically

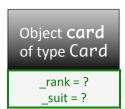

March 19, 2018

Sprenkle - CSCI111

15

### Using the Constructor

of type Card

\_rank = 2 suit = "hearts"

16

- As defined, constructor is called using Card(<rank>,<suit>)
  - ➤ Do not pass anything for the **self** parameter
  - Python handles, passing the parameter for us automatically
    Object card
- Example:

March 19, 2018

- > card = Card(2, "hearts")
- Creates a 2 of Hearts card
- > Python passes card as self for us

Sprenkle - CSCI111

#### **Review**

• How do we call a method on an object?

March 19, 2018

Sprenkle - CSCI111

17

#### **Accessor Methods**

• Need to be able to get information about the object def getRank(self):

- Have self parameter
- Return data/ information

```
def getRank(self):
    "Returns the card's rank."
    return self._rank
```

```
def getSuit(self):
    "Returns the card's suit."
    return self._suit
```

```
card = Card(..., ...)
```

- These methods will get called as card.getRank() and card.getSuit()
  - > Python plugs card in for self

March 19, 2018

Sprenkle - CSCI111

## Another Special Method: \_\_str\_\_

- Returns a *string* that describes the object
- Whenever you print an object, Python checks if the object's \_\_str\_\_ method is defined
  - Prints result of calling \_\_str\_\_ method
- str(<object>)
  also calls \_\_str\_\_
  method

March 19, 2018

```
def __str__(self):
    """Returns a string
 describing the card as 'rank of
 suit'.""
    result = ""
    if self._rank == 11:
         result += "Jack"
    elif self._rank == 12:
        result += "Queen"
    elif self._rank == 13:
         result += "King"
    elif self._rank == 14:
         result += "Ace"
         result += str(self._rank)
    result += " of " + self._suit
    return result
Sprenkle - CSCI111
                                 19
```

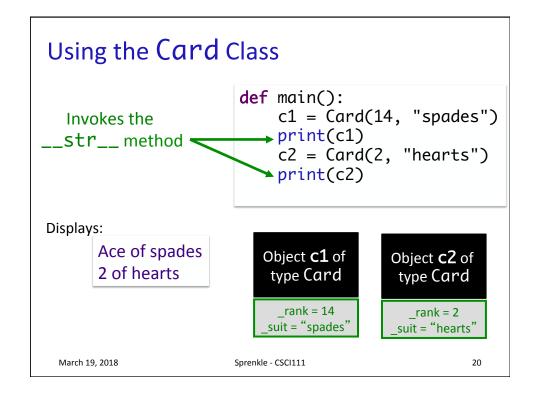

### **Example: Card Color**

- Problem: Add a method to the Card class called getCardColor that returns the card's suit's color ("red" or "black")
- Procedure for defining a method (similar to functions)
  - What is the input?
  - What is the output?
  - What is the method signature/header?
  - What does the method do?
- How do we call the method?

March 16, 2018

Sprenkle - CSCI111

card2.py

21

### **Example: Rummy Value**

- Problem: Add a method to the Card class called getRummyValue that returns the value of the card in the game of Rummy
- Procedure for defining a method (similar to functions)
  - What is the input?
  - What is the output?
  - What is the method signature/header?
  - What does the method do?
- How do we call the method?

March 19, 2018

Sprenkle - CSCI111

card2.py

### Card API

 Based on what we've seen/done so far, what does the Card class's API look like?

March 19, 2018

Sprenkle - CSCI111

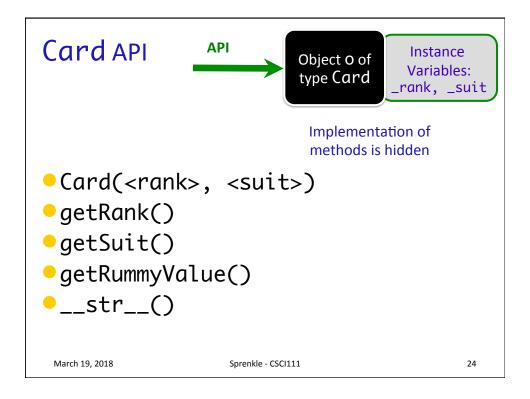

### **Defining a Card Class**

(not covered in class)

- Create a class that represents a playing card
  - ➤ How can we represent a playing card?
  - What information do we need to represent a playing card?
- Do we need a class to represent a card?
  - ➤ Does any built-in data type naturally represent a card?
  - What are the tradeoffs to those approaches?

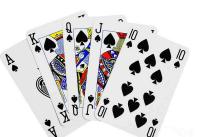

March 19, 2018

Sprenkle - CSCI111

25

# Using the Card class

 Having the Card class means that we can represent a Card in code

Now that we have the Card class, how can we **use** it?

March 19, 2018

Sprenkle - CSCI111

# Using the Card class

Now that we have the Card class, how can we **use** it?

- Let's write a simplified version of the game of War
  - Basically just part of a round
- What are the rules of a round of War?

March 19, 2018

Sprenkle - CSCI111

war.py

27

#### Review

```
from graphics import *
```

win = GraphWin("Picture")
win.setBackground("black")

from card import \*

c = Card(7, "diamonds")
print(c.getRank())

- Same programming as before
- Just defining our own classes

March 19, 2018

Sprenkle - CSCI111

# Using the Card class

Now that we have the Card class, how can we **use** it?

- Can make a Deck class
  - > What data should a Deck contain?
  - ➤ How can we represent that data?
- To start: write methods \_\_init\_\_ and \_\_str\_\_
  - What do the method headers look like?

March 19, 2018

Sprenkle - CSCI111

29

### **Looking Ahead**

- Prelab 9 for tomorrow
  - > Engaged in the object-oriented reading
- Lab 9 due Friday
- Exam Friday
  - Discussion on Wednesday

March 19, 2018

Sprenkle - CSCI111